# **WRR Portal Screenshots (DRAFT)**

[Login Screen:](#page-1-0)

[Profile Page:](#page-2-0)

# **[Relief Request submission.](#page-3-0)**

[Rich Text Elements](#page-5-0)

[Attachments](#page-6-0)

[Preview](#page-7-0)

[List of submissions](#page-8-0)

[Administrator page](#page-9-0)

# <span id="page-1-0"></span>**1. Login Screen:**

Users will get a credential issued by the NRC ICAM team which will be used to access the portal.

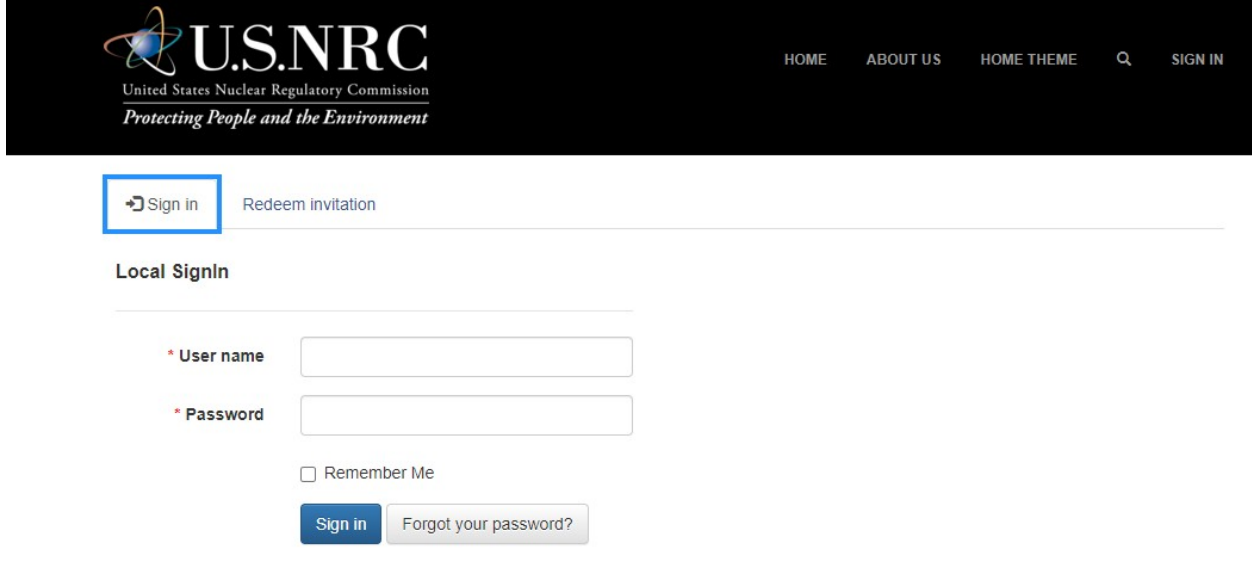

# <span id="page-2-0"></span>**2. Profile Page:**

Each logged in user will have the ability to update their profile.

# **Profile**

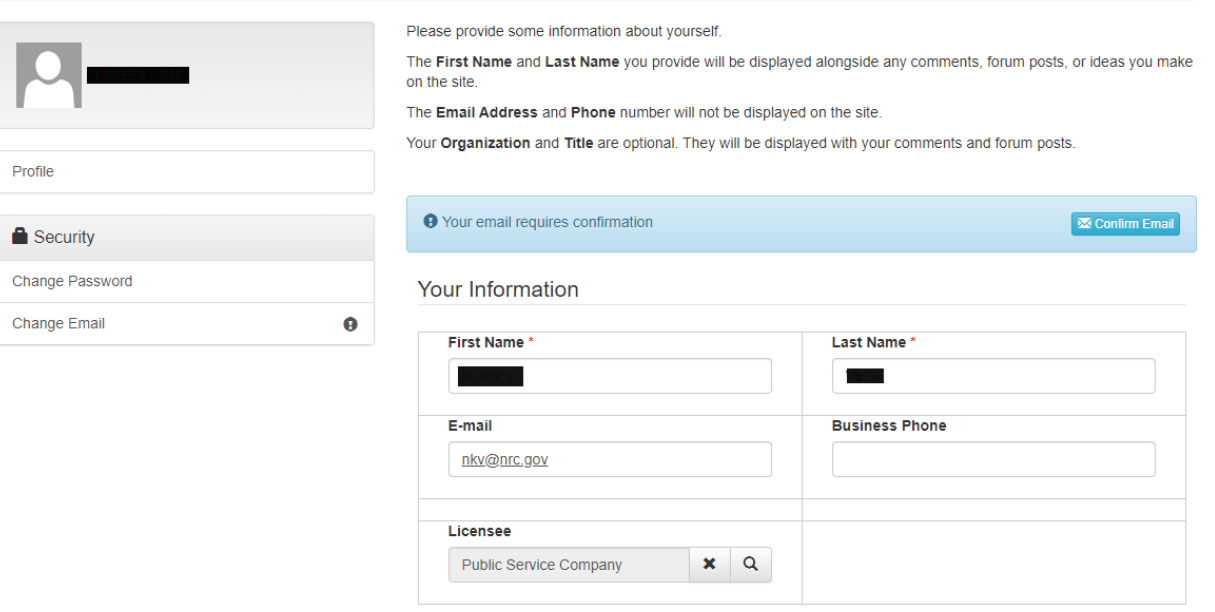

How may we contact you? Select all that apply

- $\triangledown$  Email  $\triangledown$  Fax
- Phone

#### <span id="page-3-0"></span>3. Relief Request submission.

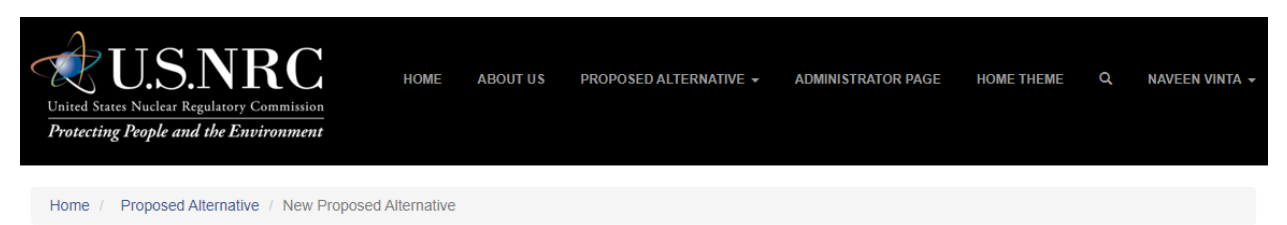

# **New Proposed Alternative**

#### Propesed Alternative under 10 CFR 50.55a(z)(1) and 10 CFR 50.55a(z)(2)

This online form should not be utilized by Licensees to submit proprietary information that would otherwise be requested to be withheld from public disclosure under Title 10 of the Code of Federal Regulations (10 CFR) 2.390, "Public inspections, exemptions, requests for withholding." Proposed alternatives under 10 CFR 50.55a(z)(1) and 10 CFR 50.55a(z)(2) containing proprietary information should be submitted in accordance with 10 CFR 50.4, "Written Communications."

Consistent with the NRC regulations, please provide required copies to state and other government agencies, and the NRC regional office. NOTE: Keep your assigned Plant Identification Number (PIN) private and do not include it in any of your Attachments or document titles.

#### APPROVED BY OMB NO. 3150-0244 Expiration Date: 12/31/20

Estimated burden per response to comply with this collection request: 2 hours. This form is used to submit COVID-19 related proposed alternative under Title 10 of the Code of Federal Regulations (10 CFR) Section 50.55a(z), "Alternatives to codes and standards requirements." Send comments regarding burden estimate to the FOIA, Library, and Information Collections Branch (T-6 A10M), U.S. Nuclear Regulatory Commission, Washington, DC 20555-0001, or by e-mail to Infocollects Resource@nrc.gov<sup>[23]</sup>, and to the Desk Officer, Office of Information and Regulatory Affairs, NEOB-10202 (3150-0018), Office of Management and Budget, Washington, DC 20503. If a means used to impose an information collection does not display a current valid OMB control number, the NRC may not conduct or sponsor, and a person is not required to respond to, the information collection.

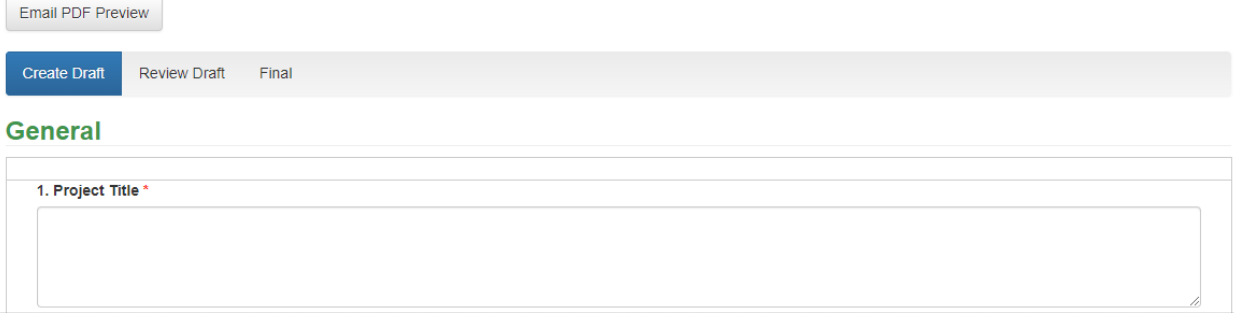

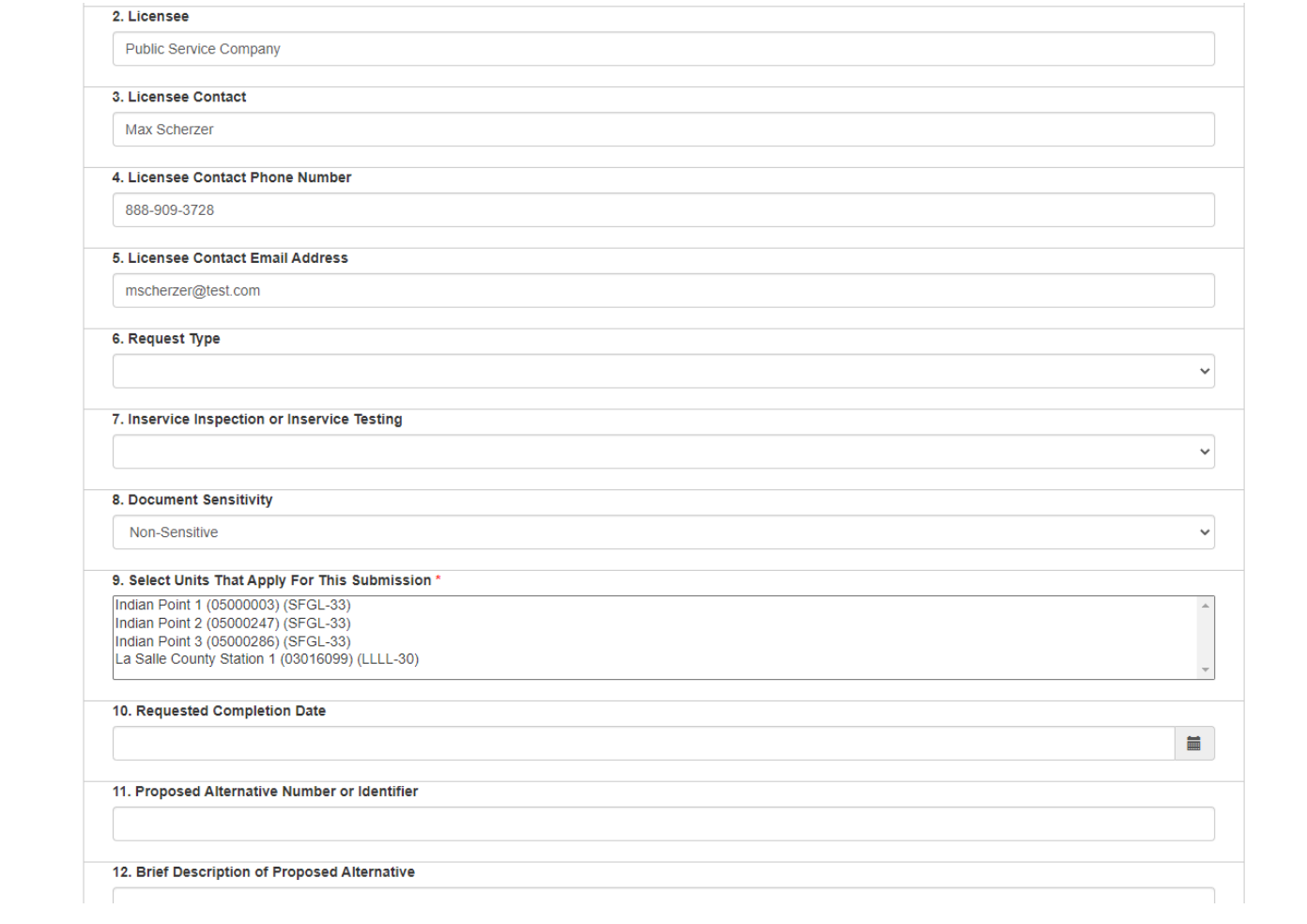

# <span id="page-5-0"></span>**a. Rich Text Elements**

Relief request form can insert rich text.

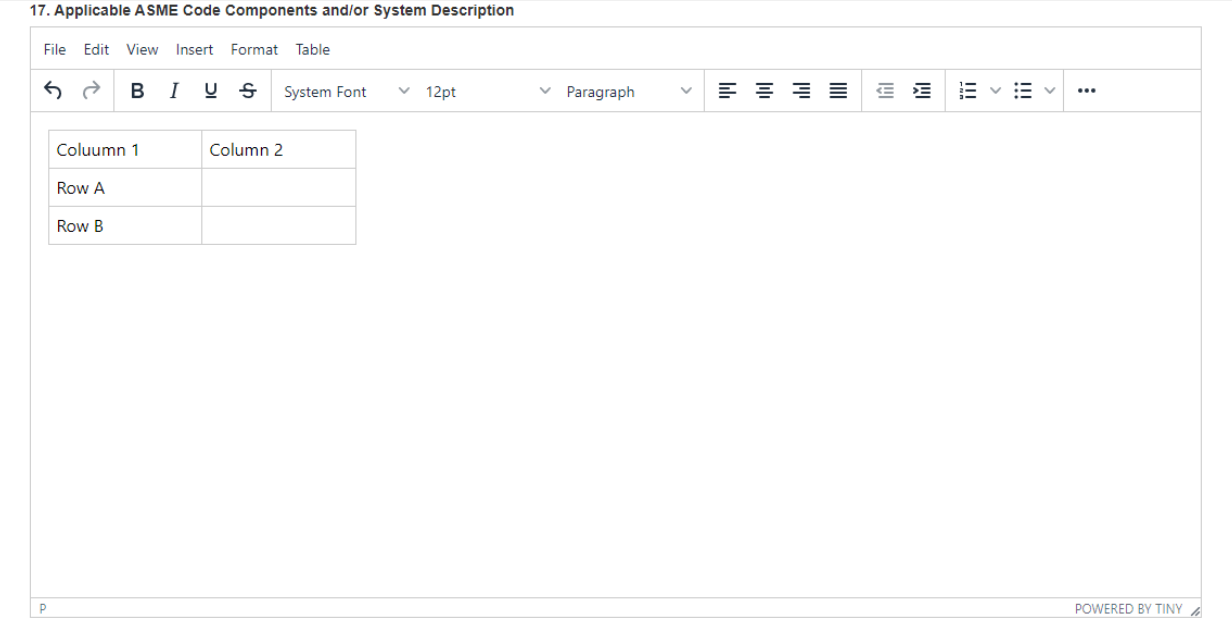

# <span id="page-6-0"></span>**b. Attachments**

Portal will have the ability to add attachments to a relief request.

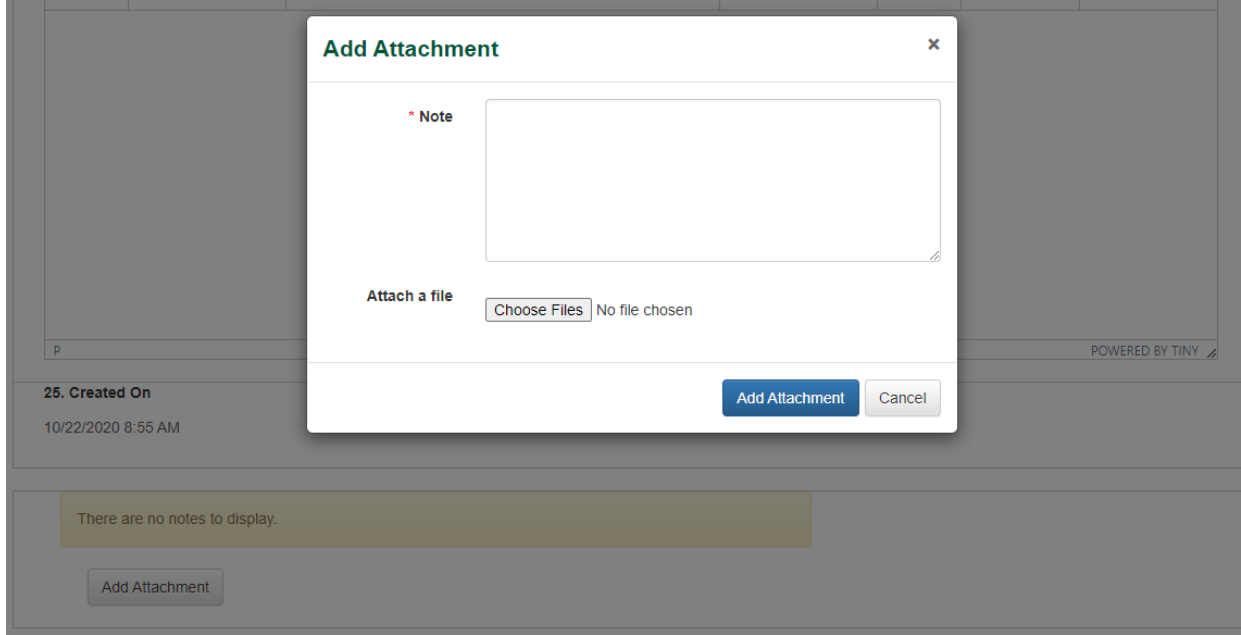

# <span id="page-7-0"></span>**c. Preview**

Users can get a PDF attachment of their submission emailed to them before they finalize their submission to verify the accuracy of their relief request.

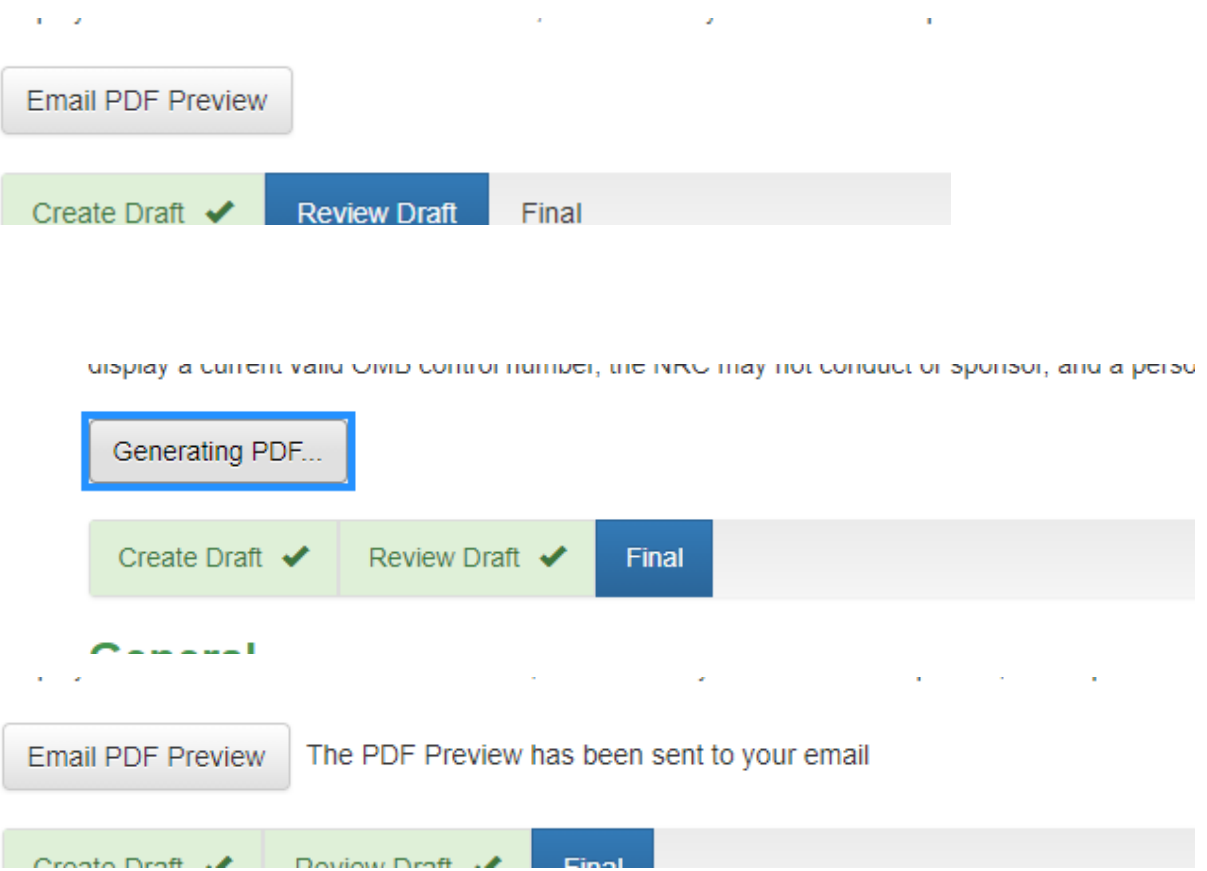

# <span id="page-8-0"></span>**4. List of submissions**

Users will have a list of submissions that have initiated/submitted can be used to check for status or for reference purposes.

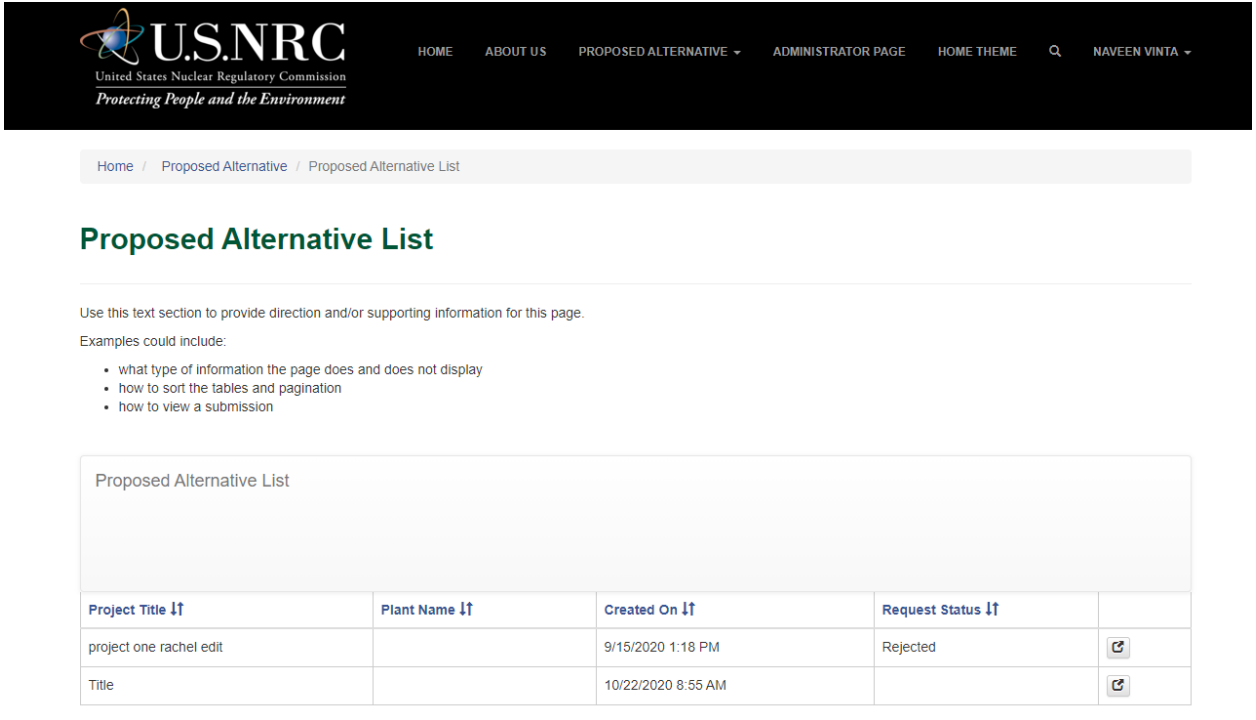

### <span id="page-9-0"></span>**5. Administrator page**

Employees for a licensee can be designated as an administrator and they will have the ability to administer permissions for their employees on a plant by plant basis to 'View', 'Edit' or 'Submit'.

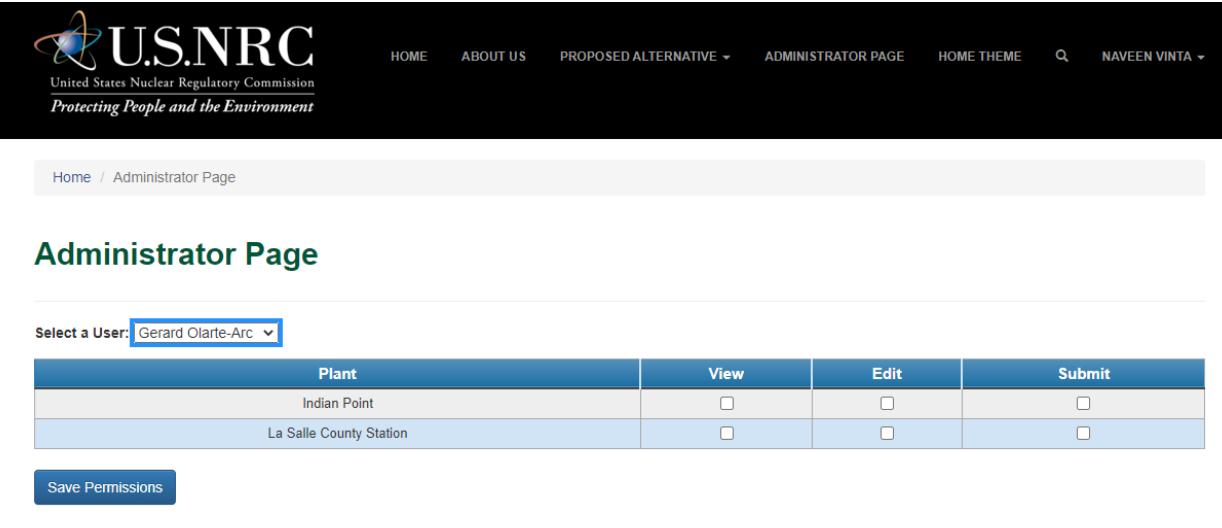